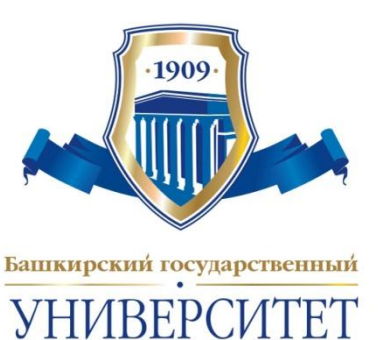

1

#### **Современные Webтехнологии к.т.н., доц. Полупанов Д.В.**

**Лекция 5. Объектнособытийный язык сценариев** *JavaScript*

### **Базовые определения**

- **• JavaScript** это объектно-событийный язык сценариев. В этом определении содержатся три ключевых понятия: **сценарий**, **событие** и **объект**.
- **• Сценарий** (скрипт, script) программа, которая расширяет возможности языка HTML. Скрипты обрабатываются (интерпретируется) браузером одновременно с кодом HTML.
- **• Событие** действие пользователя или операционной системы, которое вызывает запуск скрипта (программы). В качестве примера произошедших событий можно назвать: нажатие клавиши на клавиатуре, щелчок мышью, открытие окна браузера, срабатывание таймера.
- **• Объект** контейнер, содержащий данные. Объект обладает свойствами и методами, предназначенными для изменения этих свойств.
	- Объектами являются:
		- *окно браузера* (*window*);
		- *web-страница* (*document*);
		- *фрейм* (*frame*);
		- *текстовое поле* (*text*);
		- *кнопка* (*button).*
	- Часть объектов находятся в состоянии соподчиненности друг к другу (иерархии). Старшие объекты включают в себя младшие объекты. Например, web-страница (document) может содержать внутри себя форму (form), которая может быть реализована в виде текстового поля (text).
	- **• Свойства** совокупность переменных, которые характеризуют объект, например, ширина и высота окна браузера.
	- **• Методы** функции (подпрограммы), которые позволяют изменять свойства объекта (а значит и сам объект). Характерной синтаксической особенностью методов является то, что их имена 3заканчиваются скобками.

JavaScript не предназначен для создания автономных приложений. Программа на JavaScript встраивается непосредственно в исходный текст HTML-документа и интерпретируется брaузером по мере загрузки этого документа.

Первоначальное название - **LiveScript**. JavaScript не имеет никакого отношения к языку **Java**. Java разработан фирмой SUN. JavaScript - фирмой Netscape Communication Corporation. После завоевания языком Java всемирной известности LiveScript из коммерческих соображений переименовали в JavaScript.

!

<u>!</u>

# **Некоторые особенности**

- Язык JavaScript существенно отличается от алгоритмических языков. Работа программ, написанных на алгоритмических языках, идет практически непрерывно от момента их запуска до момента завершения.
- Скрипты это множество программ, которые работают чаще всего независимо друг от друга и каждая программа запускается автономно при определенных действиях пользователя. По этой причине этот язык иногда называют интерактивным.
- При отсутствии активных действий пользователя скрипты не будут работать (за исключением, может быть, сценариев, которые запускаются с помощью таймера или в момент полной загрузки Web-страницы). Большую часть времени скрипты «дремлят», ожидая активных действий пользователя.

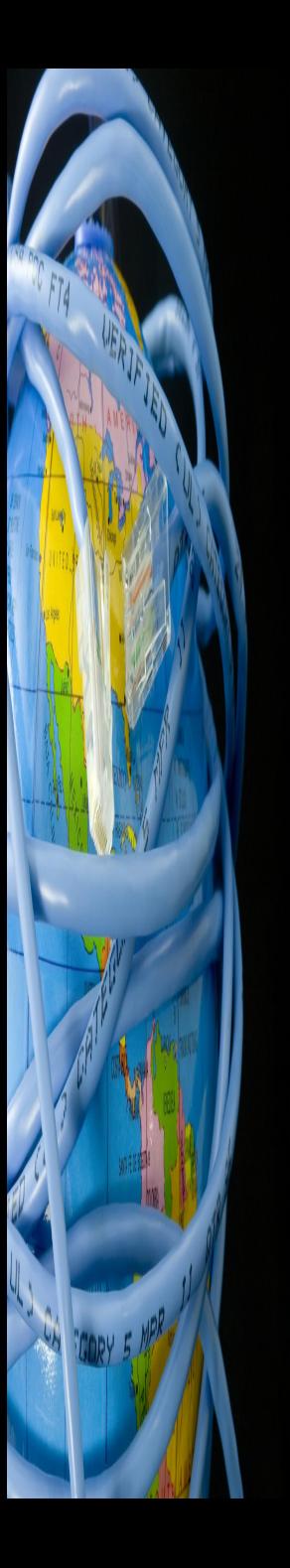

#### **Элементы языка**

- константы;
- переменные;
- функции;
- операторы;
- выражения.
- 

### **Константы**

- Это величины, которые не изменяют своих значений в процессе работы скрипта.
- Константы бывают следующих типов:
- целые (десятичные, восьмеричные, шестнадцатеричные);
- с плавающей точкой;
	- строковые;
- булевы (логические);
	- null, означающая отсутствие каких-либо значений.

#### **Переменные**

- Это величины, которые принимают различные значения в процессе работы скрипта.
- Переменные могут быть *целыми*, *с плавающей точкой*, *строковыми* и *булевыми*. Перед использованием переменные должны быть объявлены.
- Переменные могут быть *глобальными* и *локальными*. Локальные действуют только внутри функции, глобальные действуют в рамках всей составленной программы. Однако и глобальные переменные действуют лишь в пределах одной Web-страницы.
- Имена переменных должны начинаться с буквы или с символа подчеркивания. В именах допустимо использование арабских цифр. Имена не могут содержать пробелов. Они не должны совпадать с ключевыми (зарезервированными) словами языка JavaScript.

### **Функции**

- **• Функция** логически завершенный фрагмент программы, предназначенный для решения (реализации) определенной задачи.
- Каждая функция должна иметь оригинальное имя.
- Одна и та же функция может быть многократно вызвана в разных местах программы.

## **Операторы**

- Это конструкции, которые определяют, какие действия производятся над константами, переменными, функциями.
- Операторы бывают следующих типов:
	- присваивания;
	- сравнения;
	- арифметические;
	- инкремента и декремента;
	- битовые;
	- логические;
	- строковые;
	- специальные;
	- управляющие;
	- цикла.

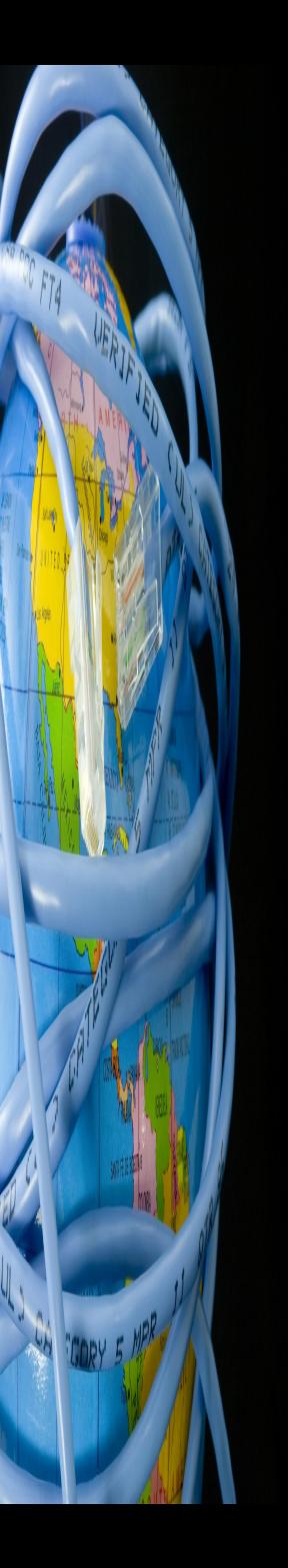

#### **Выражения**

- Это набор констант, переменных, функций, соединенных операторами.
- Каждое выражение в языке JavaScript должно заканчиваться точкой с запятой.

#### **Важно**

- Программа, написанная на языке JavaScript, чаще всего размещается внутри HTML-кода, например, внутри контейнера из тегов **head**.
- Границы сценария отмечают при помощи парного тега **script**.
- Существует возможность разместить код скрипта в отдельном файле. В этом случае можно вызывать один и тот же сценарий на разные HTMLстраницы.

### **Начинаем**

#### **программировать**

<!DOCTYPE HTML PUBLIC "-//W3C//DTD HTML 4.01//EN" "http://www.w3.org/TR/html4/strict.dtd"> <head>

 <meta http-equiv="Content-Type" content="text/html; charset=windows-1251"> </head> <body> <h1>Начнем?</h1> <script type="text/javascript">  $\left| \right|$   $\left| - \right|$ document.write("Привет!"); //--> </script> </body> </html>

#### **Комментарии к программе**

- Текст сценария оформляется как комментарий, чтобы не было проблем у посетителей, брaузеры которых не понимают **JavaScript**. Кроме того к символам, завершающим комментарий добавляется еще два символа "**/**", т.к. некоторые браузеры рассматривает строку, состоящую только из символов "**-->**", как ошибочную.
- В примере для объекта с именем **document** вызывается метод **write**. В качестве параметра ему передается текстовая строка "Привет!". Строка закрывается символом "**;**", которым отделяются друг от друга все операторы JavaScript.
- Объект **document** это HTML-документ, загруженный в окно брaузера. Метод **write** записывает в тело HTML-документа строку "Привет!". При этом документ будет выгдядеть так, <u>!</u>

 $\frac{1}{2}$ Имейте в виду, что JavaScript различает строчные и прописные буквы. Кроме того символ дефиса в JavaScript распознается как минус, т.е. если фон объекта в HTMLдокументе задается через свойство **background-color**, то в JavaScript через **backgroundColor**.

### **Операторы языка. Унарные операторы**

**-** Изменение знака на противоположный

Дополнение. Используется для

**--**

**!** реверсирования значения логических переменных

**++** Увеличение значения переменной. Может применяться и как префикс, и как суффикс

Уменьшение значения переменной. Может применяться и как префикс, и как суффикс

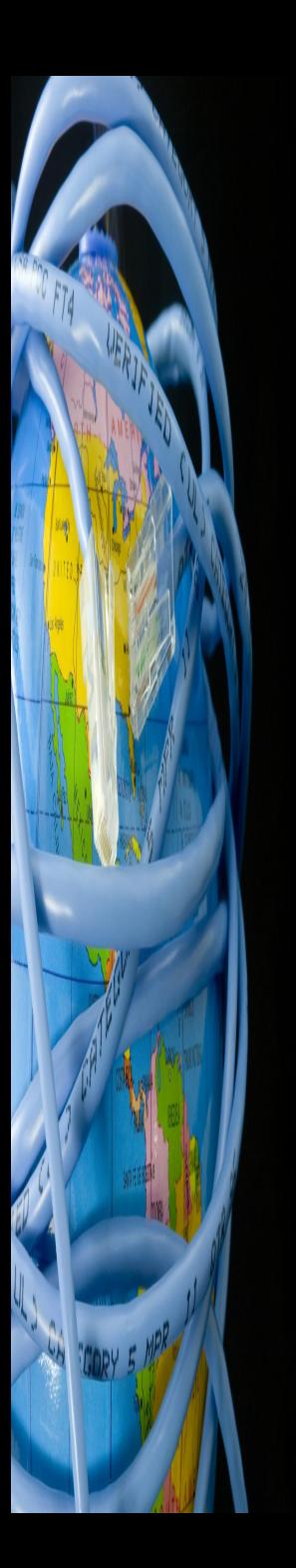

#### Бинарные операторы

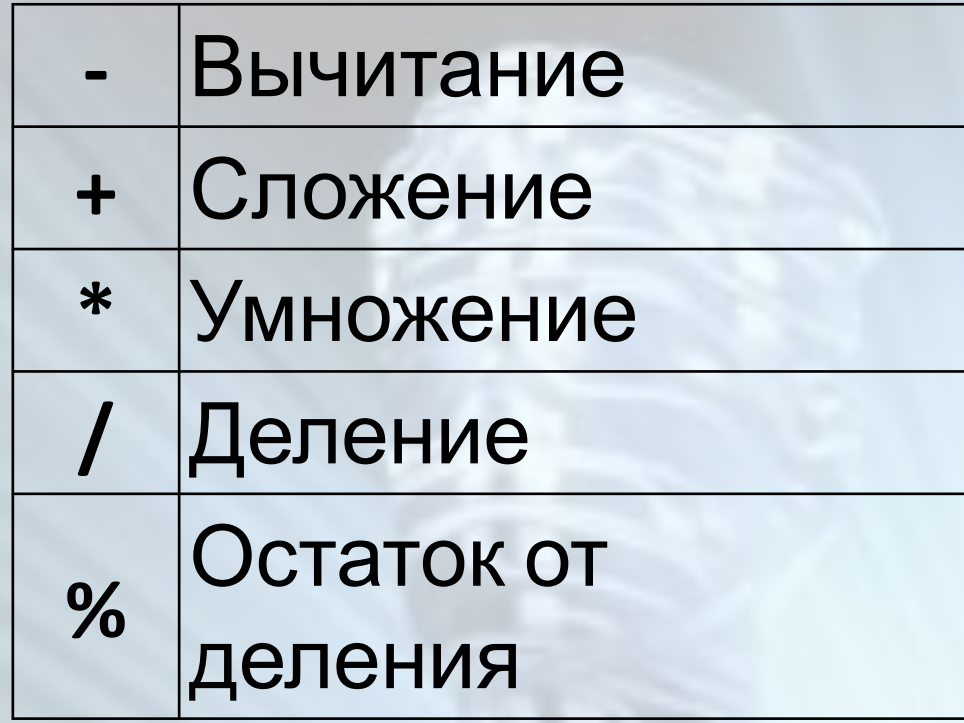

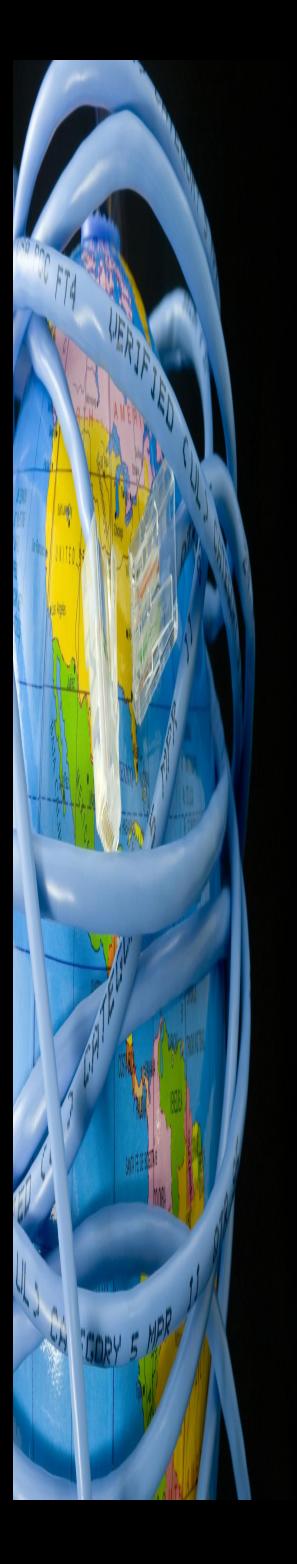

#### Операторы для работы с отдельными битами

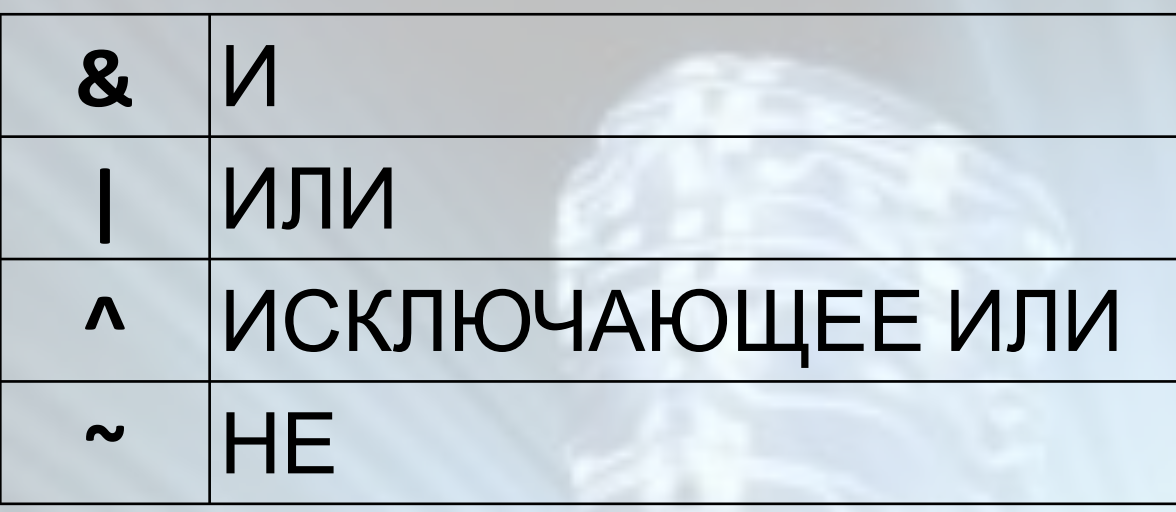

В условных операторах также применяются логические операторы: | | (ИЛИ) и && (И).

#### **Операторы сдвига**

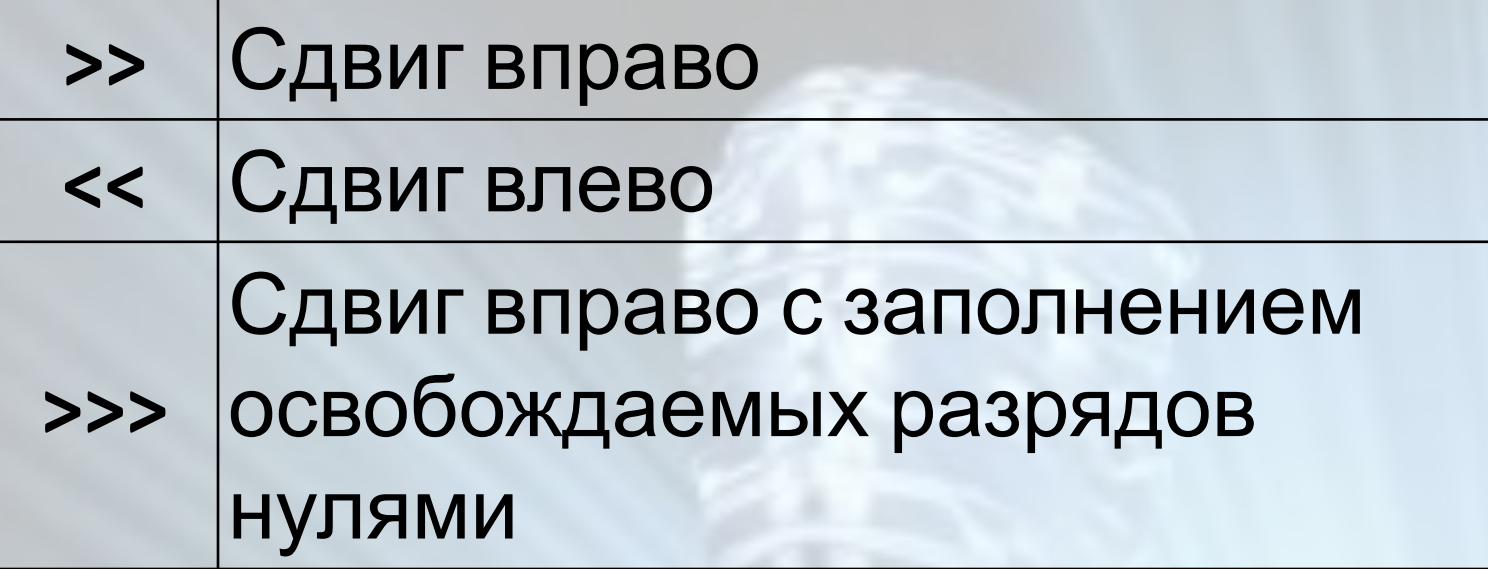

#### **Операторы отношения**

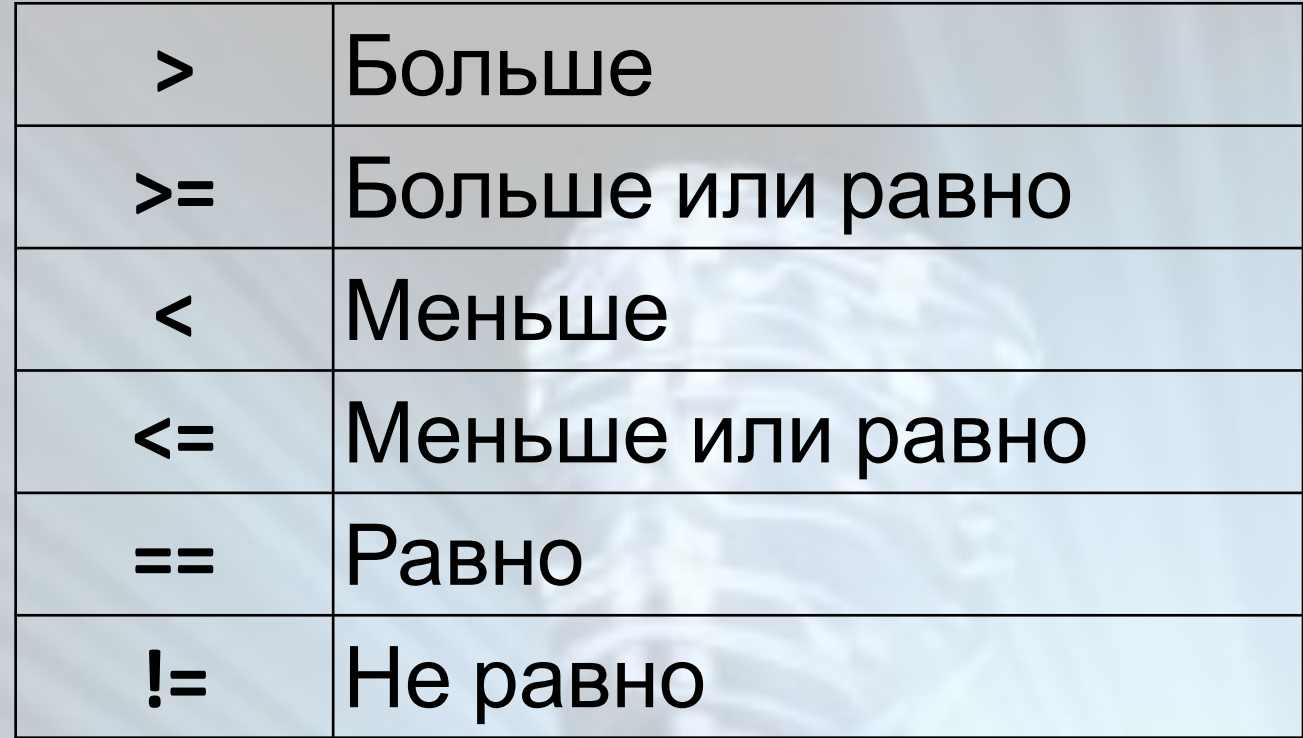

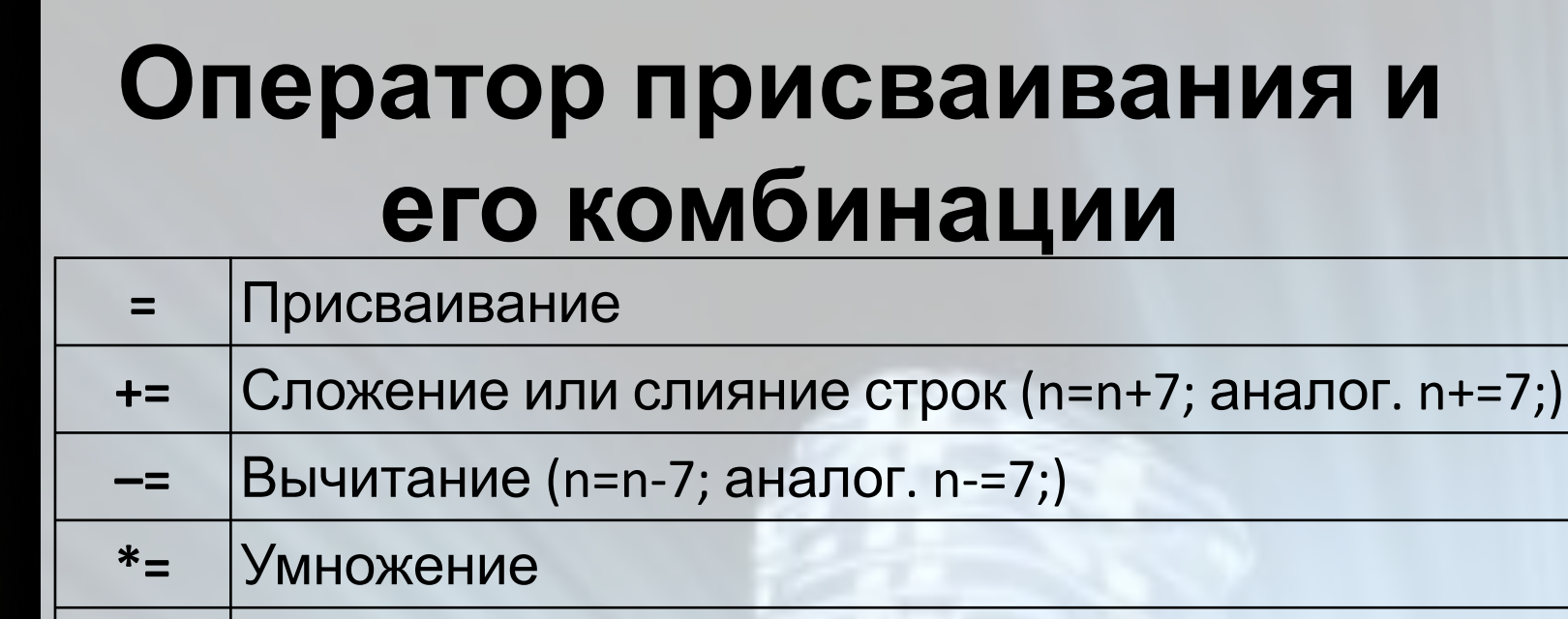

- Деление  $/=\frac{1}{2}$
- Сдвиг вправо  $>>=$
- Сдвиг влево  $<<=$
- Сдвиг вправо с заполнением освобождаемых  $>>>=$ ומח*ו*וע סמר

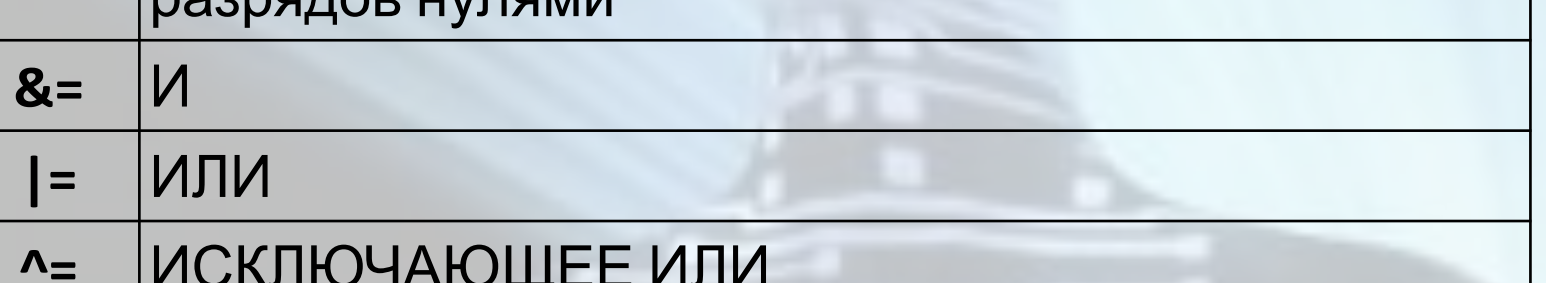

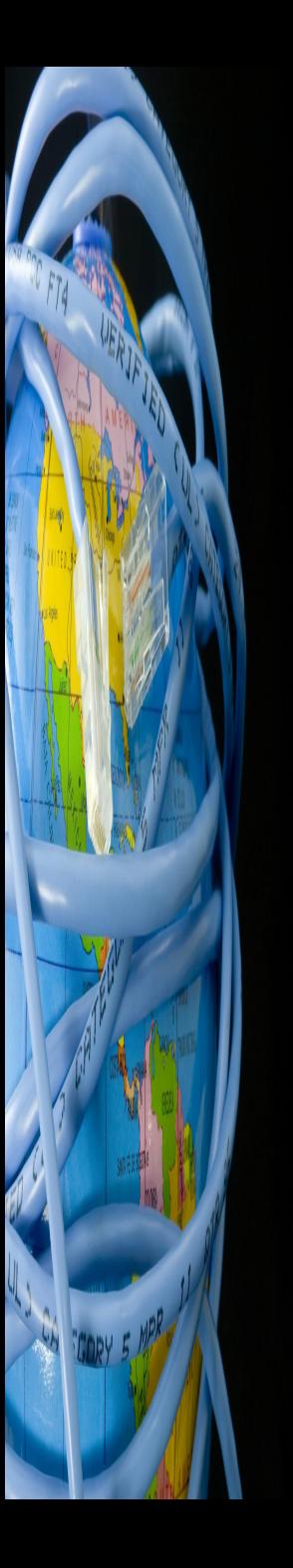

#### Условные операторы

- · if-else
- $\bullet$  ?:
- · switch case:

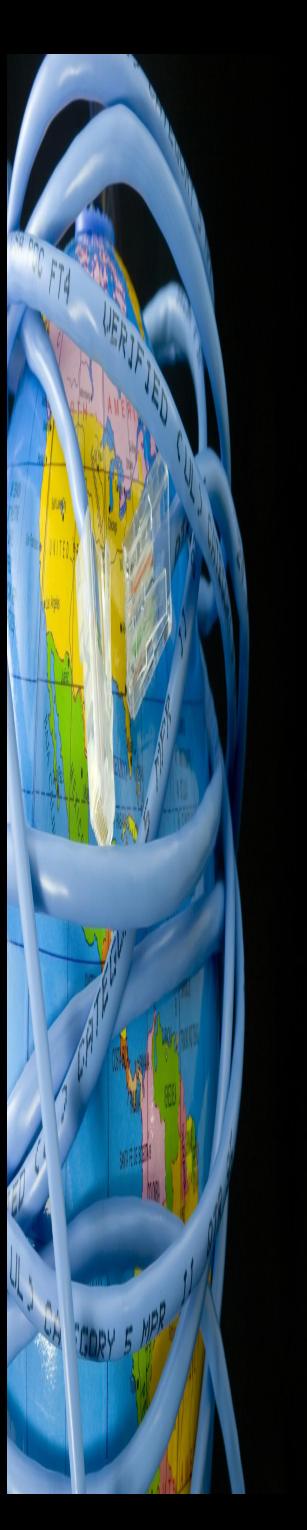

#### **Пример оператора IF-ELSE**

if(Vol<2) { b=true; ss="w002.htm"; } else if(Vol>100) { b=true; ss="w100.htm"; }

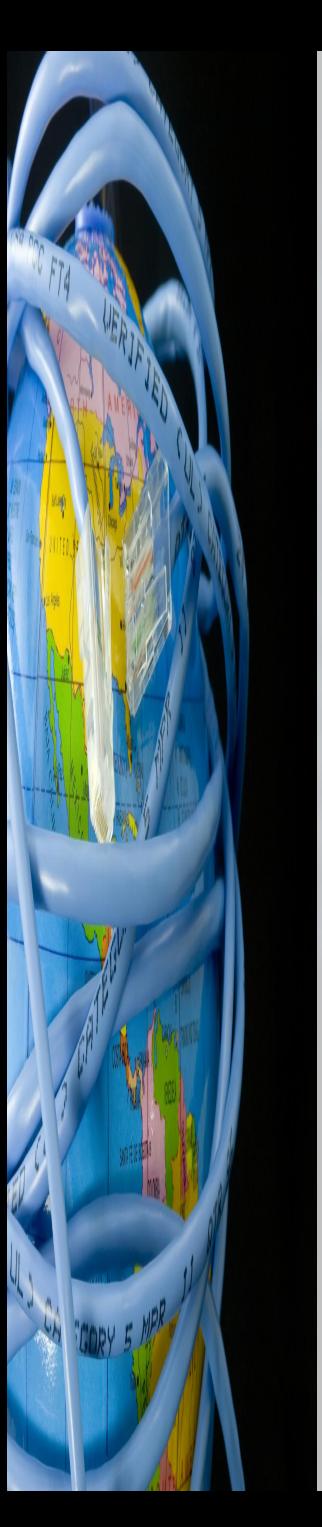

#### **Пример оператора SWITCH - CASE:**

switch(variable) { case value\_1: { //блок операторов\_1 break;

 } case value\_2: { //блок операторов\_2 break;

 } case value\_n: { //блок операторов\_n break;

#### } default:

}

}

{ //блок операторов по умолчанию

#### **Пример оператора ?:**

#### b = (Vol<2 || Vol>100) ? true:false;

#### **Операторы цикла**

- **• for**
- **• for-in**
- **while**
- Кроме этих операторов в организации цикла могут участвовать еще два оператора: **break** (выход из цикла) и **continue** (переход на следующий шаг).

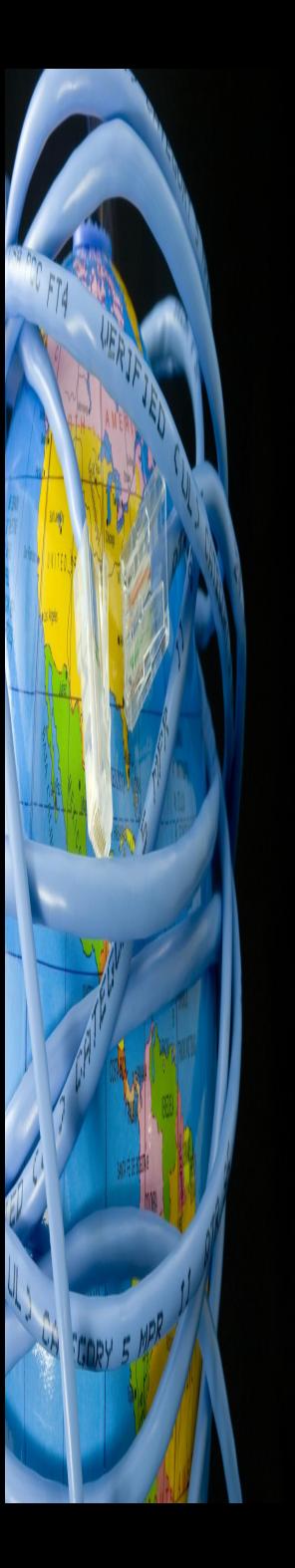

#### Пример оператора FOR

 $for(i=0; i$ 

 $text++=" "$ 

### Пример оператора FOR-IN

var sprops="<H2>Свойства объекта window</H2>" for (props in window) sprops+="<b>"+props+"</b><xmp>"+": "+window[props].substr(0,90)+"</xmp><br>"; document.write(sprops);

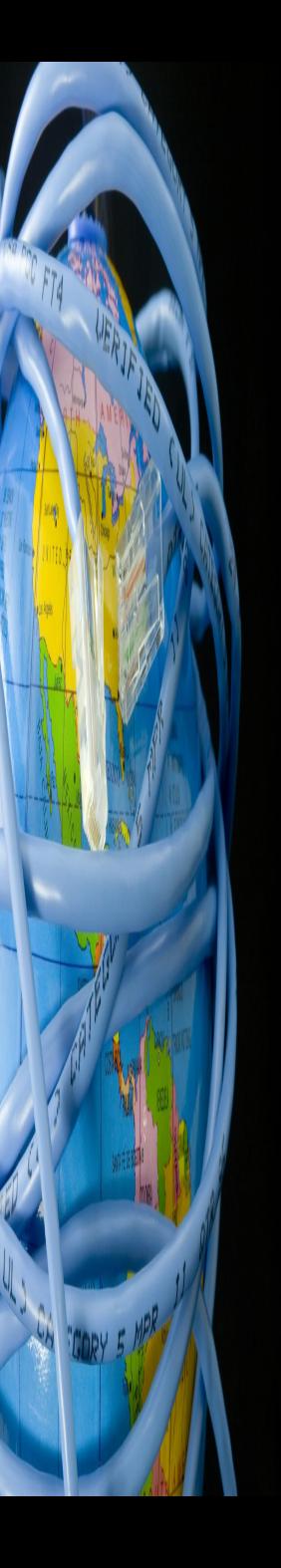

#### Пример оператора WHILE

 $i=0;$ while(i<n)  $text++=" "$  $i++;$ 

 $\}$ 

#### Прочие операторы

- Доступ к полю объекта.
- (document.write(Buf); )
- Индексирование массива (dim[i])
	- Изменение порядка вычислений
- или передача параметров
	- функции
	- Разделение выражений в
	- многократном вычислении

## **Объекты JavaScript**

- Язык JavaScript является объектноориентированным.
- Объекты JavaScript представляют собой наборы свойств и методов. Можно сказать, что свойства объектов - это данные, связанные с объектом, а методы - функции для обработки данных объекта.
- В языке JavaScript имеется три вида объектов: встроенные объекты, объекты брaузера и объекты, создаваемые программистом.

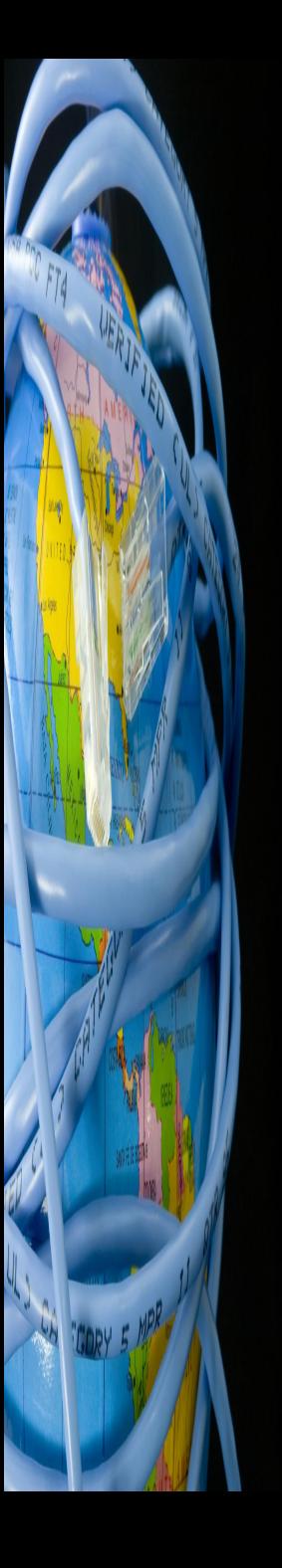

#### **Встроенные объекты**

- **• Array**,
- **• Boolean**,
- **Date**,
- **• Global**,
- **Function**,
- **• Math**,
- **Number**,
- **• String**.

### **Встроенный объект Array. Массивы в JavaScript**

- Массив в JavaScript является экземпляром встроенного объекта **Array**. Нумерация элементов в массиве начинается с нуля.
- Создать массив можно тремя способами: var a $1$  = new Array();

var  $a2$  = new Array(3);

var a3 = new Array('раз','два','три');

**• a1** - массив, в котором нет ни одного элемента.

**a2** - массив из трех элементов с неопределенным (undefined) значением. **a3** - массив, заданный списком своих элементов.

### **Свойство и методы объекта Array**

- **• length**. Число элементов массива.
- **• concat( )**. Слияние двух массивов. Через параметр передается имя второго массива: c=a.concat(b); Здесь элементы массива b добавляются к элементам массива a.
- **• join( )**. Слияние элементов массива в строку. Через параметр передается разделитель элементов. По умолчанию разделителем служит запятая. s=c.join('; ');
- **• reverse( )**. Меняет порядок элементов массива на обратный.
- **• slice( )**. Выделяет часть из массива. В качестве параметров передаются значения начального и конечного индексов, между которыми происходит выделение. При этом элемент массива с конечным индексом в результат не войдет. Следует помнить, что индексы отсчитываются от нуля.

# **Объекты брaузера**

- Объекты брaузера являются тем интерфейсом, с помощью которого сценарий JavaScript взаимодействует с посетителем и HTML-документом, загруженным в окно брaузера, а также с самим брaузером.
- Обращаясь к свойствам и методам этих объектов, можно выполнять различные операции над окном брaузера, загруженным в это окно HTML-документом, а также над отдельными объектами, размещенными в HTML-документе.
- Практически в любом сценарии JavaScript необходимы такие объекты, как окно - **window** и документ -**document**.

### **Свойства объекта window**

- **• name**. Имя окна, указанное при его открытии методом open, а также в атрибуте TARGET тега <A> или в атрибуте NAME тега <FORM>.
- **• self**, **window**. Синонимы имени окна. Относятся к текущему окну.
- **• top**. Синоним имени окна. Относится к окну верхнего уровня.
- **• parent**. Синоним имени окна. Относится к окну, содержащему набор фреймов.
- **• frames**. Массив всех фреймов данного окна.
- **• length**. Количество фреймов в родительском окне.
- **• status**. Текущее сообщение, отображаемое в строке состояния окна брaузера.

- **• alert**. Отображение диалоговой панели **Alert** с сообщением и кнопкой **OK**. Через параметр передается сообщение, отображаемое в диалоговой панели. После вызова этого метода выполнение сценария задерживается до тех пор, пока посетитель не нажмет кнопку OK, расположенную в диалоговой панели.
- **• confirm**. Отображение диалоговой панели Confirm с кнопками **OK** и **Отмена**. В зависимости от того, какая кнопка будет нажата, метод возвращает соответственно значение true или false.
- **• prompt**. Отображение диалоговой панели **Prompt** с полем ввода и кнопками **OK** и **Отмена**. В зависимости от того, какая кнопка будет нажата, метод возвращает соответственно введенную строку или значение null. Метод имеет два параметра. Первый - сообщение над полем ввода. Второй (необязательный) - начальное значение строки ввода. В этом при полно на полно на полно на полно на полно на полно на полно на полно на полн

- **• open**. Открытие окна. Метод имеет три параметра. Первый задает URL HTML-документа, предназначенного для загрузки в новое окно. Второй определяет имя окна для использования в атрибутеTARGET тега <A> или в атрибуте NAME тега <FORM>. Третий (необязательный) задает в виде текстовой строки параметры, определяющие внешний вид открываемого окна.
- **• close**. Закрытие созданного или основного окна: newWindow.close(); Текущее окно брaузера можно закрыть одним из следующих способов:

window.close(); self.close();

**• setTimeout**. Установка таймера. Применяется для ограничения времени ввода пароля, создания бегущих строк и всевозможных анимационных эффектов. Метод имеет два параметра. Первый задает выражение JavaScript, которое запускается по прошествии времени, указанного вторым параметром в миллисекундах. Заданное выражение

- **• clearTimeout**. Сброс таймера. Для останова таймера метод **setTimeout** нужно вызвать с возвратом идентификатора, т.е. idTimer=setTimeout("change()", 2000); а затем этот идентификатор передать методу **clearTimeout** в качестве параметра: clearTimeout(idTimer);
- **• blur( )**. При вызове метода окно теряет фокус.
- **• focus( )**. При вызове метода окно получает фокус.  $\blacksquare$

- **• MoveTo(x,y)**. Перемещает окно в точку с координатами.
- **• MoveBy(x,y)**. Перемещает окно на x пикселей по горизонтали вправо и на y пикселей вниз.
- **• ResizeTo(x,y)**. Изменяет размер окна на указанные.
- **• ResizeBy(x,y)**. Увеличивает или уменьшает размер окна на заданное количество пикселей.
- **• print( )**. Печать документа.(не работает в IE 4)
- **• scroll(x,y), ScrollTo(x,y)**. Прокручивает окно так, что точка с кординатами x,y становится левой верхней точкой окна.
- **• ScrollBy(x,y)**. Прокручивает окно на x,y пикселей.
- **• stop( )**. Прекращает загрузку документа в окно браузера.

## **Свойства объекта document**

- **• URL**. Полный URL документа.
- **• location**. Полный URL документа.
- **• referrer**. URL вызывающего документа.
- **• title**. Заголовок документа, определенный тегом <TITLE>.
- **• bgColor**. Цвет фона документа.
- **• fgColor**. Цвет текста.
- **• linkColor**. Цвет cсылок.
- **• alinkColor**. Цвет выбранных cсылок.
- **• vlinkColor**. Цвет посещенных cсылок.

### **Свойства объекта document**

- **• links**. Массив всех cсылок в документе.
- **• anchors**. Массив локальных меток. Применяется для организации ссылок внутри документа.
- **• applets**. Массив аплетов Java.
- **• forms**. Массив форм в виде объектов.
- **• images**. Массив растровых изображений.
- **• embeds**. Массив объектов plug-in.
- **• lastModified**. Дата последнего изменения документа.
- **• cookie**. Значение cookie для текущего документа.

### **Свойства объекта document**

Объект document может содержать в себе другие объекты, доступные как свойства:

- **• anchor**. Локальная метка, определенная тегом <A>.
- **• form**. Форма, определенная тегом <FORM>.
- **• history**. Список посещенных URL.
- **• link**. Текст или изображение, играющие роль гипертекстовой ссылки, созданной тегом <A>, в котором дополнительно заданы обработчики событий onClick и onMouseOver.

### **Методы объекта document**

- **• сlear**. Удаление содержимого документа из окна просмотра.
- **• write**. Запись в документ произвольной HTMLконструкции.
- **• writeln**. Аналогичен **write**, но с добавлением символа перевода строки в конец строки.
- **• open**. Открытие выходного потока для записи в HTML-документ данных типа MIME при помощи методов **write** и **writeln**.
- **• close**. Закрытие потока данных, открытого методом **open**. В окне будут отображены все изменения содержимого документа, сделанные сценарием после открытия потока.

### **Ссылки в документе**

• Для каждой ссылки, размещенной в HTML-документе, создается отдельный объект. Все такие объекты находятся в объекте document как элементы массива links. Анализируя эти элементы, сценарий JavaScript может определить свойства каждой ссылки в HTML-документе

#### **Свойства ссылок в length. Количество ССЫЛУК В HTML-документе, т.е.** количество элементов в массиве links.

- **• hash**. Имя локальной ссылки, если она определена в URL.
- **• host**. Имя узла и порт, указанные в URL.
- **• hostname**. Имя узла и доменное имя узла сети. Если доменное имя недоступно, вместо него указывается адрес IP.
- **• href**. Полный URL.
- **• pathname**. Путь к объекту, указанный в URL.
- **• port**. Номер порта, использумого для передачи данных с сервером, указанным в ссылке.
- **• protocol**. Строка названия протокола передачи данных (включающая символ "двоеточие"), указанного в ссылке.
- **• search**. Строка запроса, указанная в URL после символа "?".
- **• target**. Имя окна, куда будет загружен документ при выполнении ссылки. Это может быть имя существующего окна фрейма, определенного тегом <FRAMESET>, или одно из зарезервированных имен -**\_top**, **\_parent**, **\_self**, **\_blank**.